## **ARQUIVO TXT**

مرجحر جحجم ويتوينوما 886100;ZEZINHA PIRES BATISTA;P;R;5575,64;104;2301;5007412625;;;;;3;4;0;2022; 114000116;DEFENSORIA PÚBLICA DA UNIÃO NOS ESTADOS E NO DISTRITO FEDERAL;S;R;4 070159;GILSON LINO PEREIRA;P;R;37942,49;104;2301;5007412625;;;;;;;9;;0;0;3794

RITO FEDERAL;P;R;243,24;1;4200;997386 RITO FEDERAL; P; R; 299, 69; 1; 4200; 997386 SESSORIA E COBRANÇA EIRELI;A;R;3983, R;9295,03;104;2301;5007412625;;;;;;;; RITA CENERAL .D.R. 207 71-1-42

**ACCESS 2007** 

**Quando Carregamos nessa sequência, as letras com "ã", "ç", se desconfigura** 

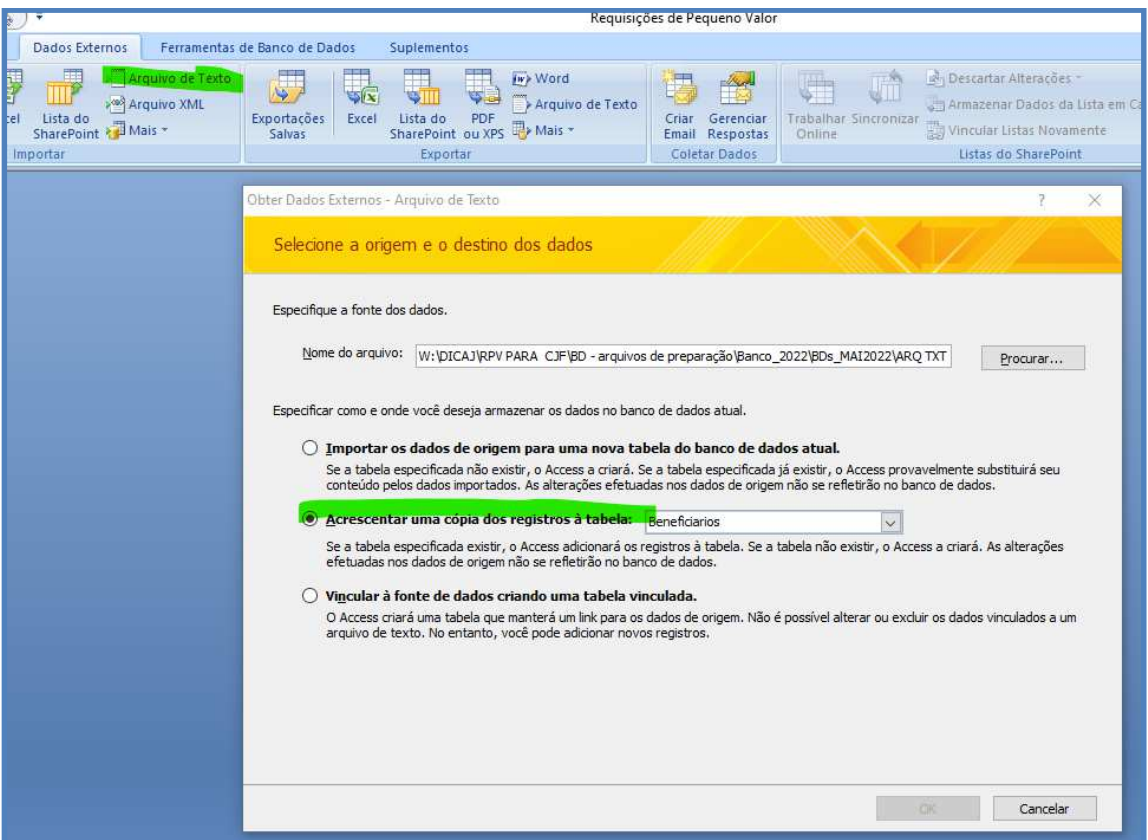

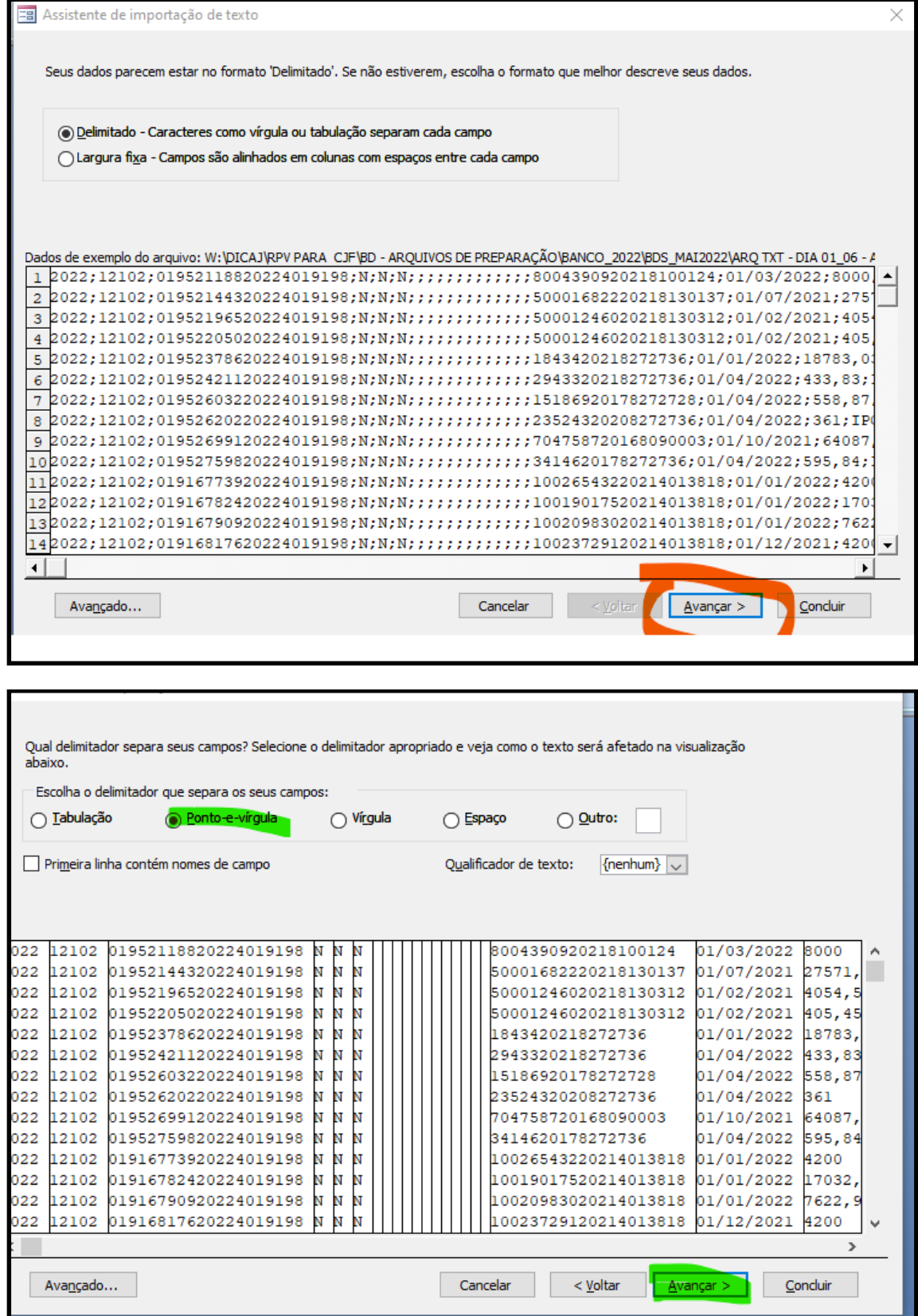

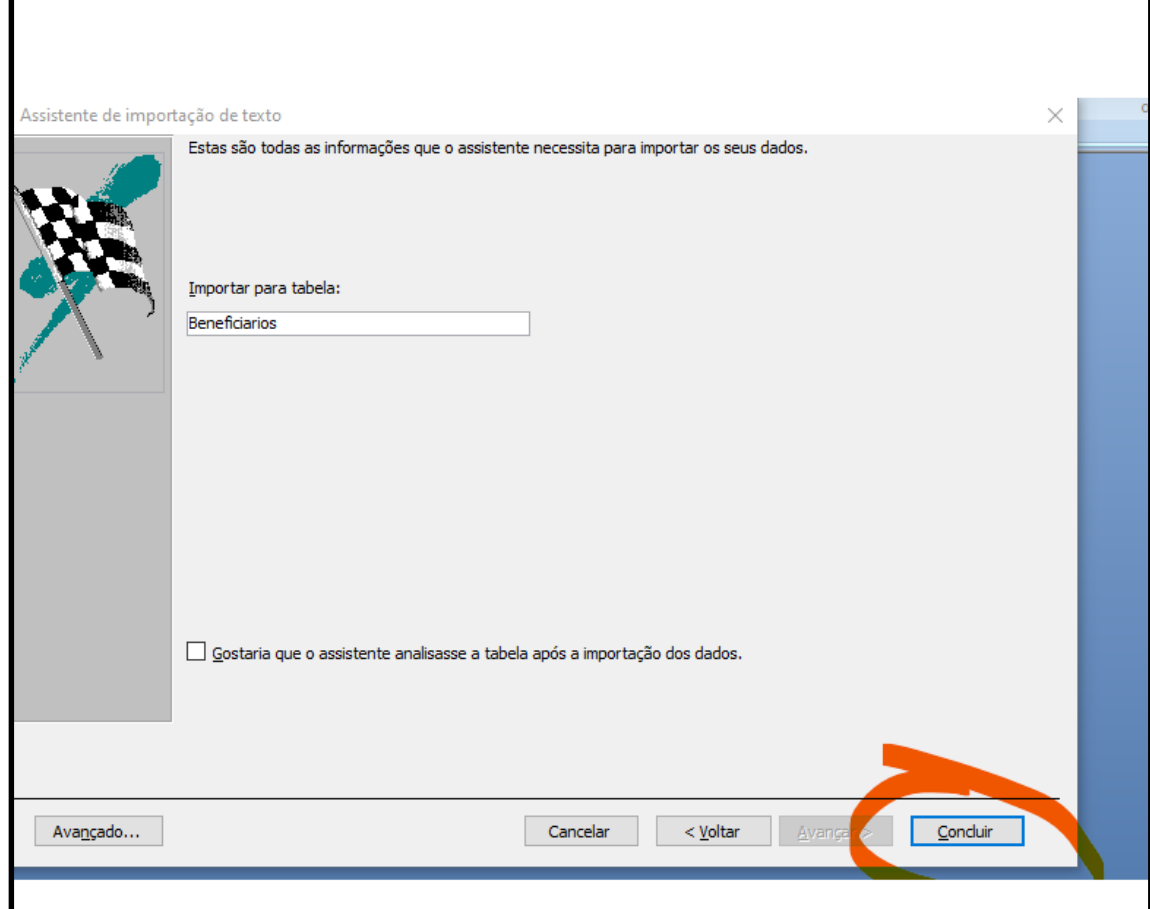

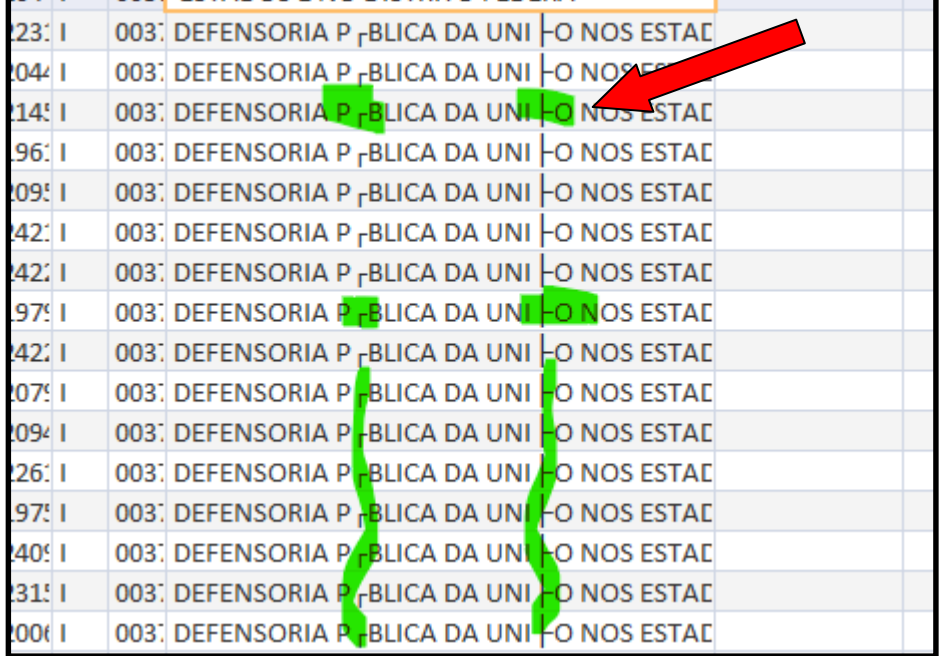